## INDEPENDENT ACTIVITY CHOOSER 1

**There are 25 tasks to choose from. Whichever one you pick you need to be able to complete independently! If you get stuck, you will need to seek help from the world wide web or a peer. Good luck!**

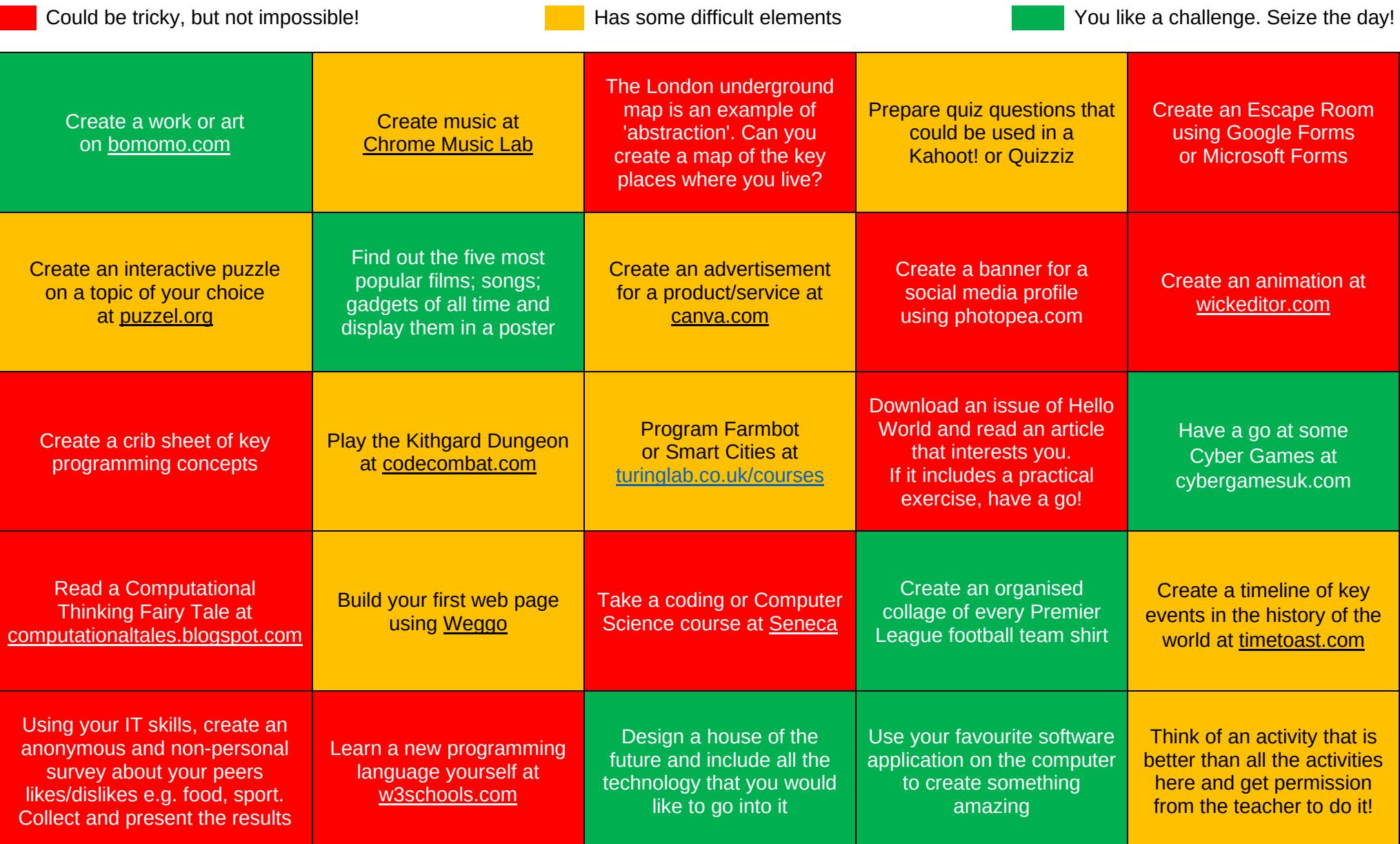

Activities compiled by enjoycomputing.com Enjoy Computing is not responsible for the content of external websites and websites. Websites last checked 16/07/22

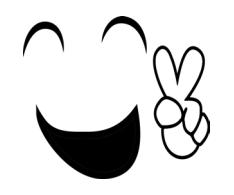

## **INDEPENDENT ACTIVITY CHOOSER 1**

**There are 25 tasks to choose from. Whichever one you pick you need to be able to complete independently! If you get stuck, you will need to seek help from the world wide web or a peer. Good luck!**